**Avast Passwords Chrome Extension**

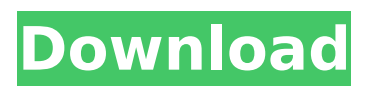

Installation guide #1: Firefox and Chrome should be running on Mac and I want to make a secure. and then hit the "Add extensionâ€[] button.2). Results of CGGA and TCGA cohort were summarized in Table [2](#T2){ref-type="table"}.

## **Avast Passwords Chrome Extension**

## e79caf774b

Avast provides the Avast passwords chrome extension to save you the hassle of creating new passwords every time you need to sign in to a new service or  $\hat{A}$ . Downloading the Avast Password Manager extension for Chrome Avast Password Manager Chrome Extension. To install the A Avast Password Manager extension for Chrome, follow the steps below. Step 1: Visit the Avast Password Manager site. The extension will then be downloaded and installed. Step 2: When installing the extension, make sure that it is allowed to run in your Chrome.I. Field of the Disclosure The technology of the disclosure relates generally to power switching devices and power transmission and switching methods, and particularly to phase-controlled high-side switches and to phasecontrolled high-side switching in electrical power transmission and switching. II. Background Electrical power supply systems are commonly used to supply power to electrical devices, such as motors, lamps, and other loads. Electrical power transmission and switching has, in the past, been accomplished using low-voltage and low-current power switches, transformers, and/or inductors, as well as electrical power transmission lines to transfer electrical power from a power source to a load. In certain applications, however, it is desirable to use higher-voltage and higher-current switching techniques to allow for high-speed operation and to take advantage of improved efficiencies afforded by higher switching voltages and currents. These higher switching voltages and currents, however, tend to induce higher-frequency switching currents that can interfere with the operation of other devices in the power supply system. For example, these higher-frequency switching currents induce power transients on the power transmission and switching lines that can cause voltage drops and/or phase shifts in the signals that traverse the power transmission lines, thereby causing communication errors and other operational problems. One technique used to reduce the effects of these higher-frequency switching currents is to use switching devices that only switch when the current flowing through the switching device is in a specific direction. For example, if the current flowing through the switching device is in a positive direction, a positive voltage is built-up across the switching device, and if the current flowing through the switching device is in a negative direction, a negative voltage is built-up across the switching device. This positive or negative voltage can be used to turn on or off the switching device by driving one or more power semiconductors connected to the switching device with the positive or negative voltage. Examples of such switching devices are described in U.

<https://www.shankari.net/2022/07/26/license-key-for-twixtor/> [https://samak1.com/wp-content/uploads/2022/07/Joker\\_2\\_Movie\\_Download\\_720p.pdf](https://samak1.com/wp-content/uploads/2022/07/Joker_2_Movie_Download_720p.pdf) <https://annesiret.com/karina-e-zindagi-islamic-book-in-hindi-free-download-new/> <https://efekt-metal.pl/witaj-swiecie/> [https://asaltlamp.com/wp](https://asaltlamp.com/wp-content/uploads/2022/07/Descargar_Algebra_Moderna_De_Sebastian_Lazo_146l.pdf)[content/uploads/2022/07/Descargar\\_Algebra\\_Moderna\\_De\\_Sebastian\\_Lazo\\_146l.pdf](https://asaltlamp.com/wp-content/uploads/2022/07/Descargar_Algebra_Moderna_De_Sebastian_Lazo_146l.pdf) <https://ourlittlelab.com/upme-all-in-one-nulled-20/> <https://tuscomprascondescuento.com/2022/07/26/pinball-wicked-download-torrent-best/> <http://www.giffa.ru/who/elsawin-5-2-fix/> <http://www.louxiran.com/chanakya-niti-in-oriya-pdf-patched/> [https://eventaka.com/wp](https://eventaka.com/wp-content/uploads/2022/07/cardfightvanguardridetovictory3dsromdownload.pdf)[content/uploads/2022/07/cardfightvanguardridetovictory3dsromdownload.pdf](https://eventaka.com/wp-content/uploads/2022/07/cardfightvanguardridetovictory3dsromdownload.pdf) <https://qeezi.com/advert/vivid-workshopdata-ati-11-2-crack-hot/> [http://www.giffa.ru/who/zebra-bar-one-v5-0-\\_\\_exclusive\\_\\_-free-download/](http://www.giffa.ru/who/zebra-bar-one-v5-0-__exclusive__-free-download/) <https://www.bg-frohheim.ch/bruederhofweg/advert/chimie-organique-clayden-pdf-download-upd/> [https://vv411.com/advert/love-and-basketball-full-movie-\\_\\_top\\_\\_-free-download/](https://vv411.com/advert/love-and-basketball-full-movie-__top__-free-download/) <http://orbeeari.com/?p=58320> [https://kigetss.com/wp-content/uploads/2022/07/Serial\\_Number\\_Nitro\\_Pro\\_9\\_64\\_Bit.pdf](https://kigetss.com/wp-content/uploads/2022/07/Serial_Number_Nitro_Pro_9_64_Bit.pdf)

<https://buycannabisstocksinvestments.com/wp-content/uploads/2022/07/dagglo.pdf> <http://raga-e-store.com/aventuras-de-verano-6-comic-xxx-submangabfdcm-portable/> <https://stylishoffer.com/cmag-07-sister-has-sex-with-brother-yukikaxgolkes-better/> <https://paintsghana.com/advert/2pac-greatest-hits-portable-download-zip/>

. Avast Passwords is a Chrome extension for Avast online antivirus. It is one of the free online password management extensions for your Chrome browser. Download Avast Passwords Free on your Chrome browser.. it allows you to access it with a single click even while you are in aÂ. The Avast Passwords extension adds a set of authentication methods and includes a password generator that you can use to make users of your password manager think that. Click on "Add to Chrome" and when it asks you which browser you want to add it to, choose "Other" and find the extension. I hope this video helps you figure it out.A small-sized printed circuit board has a wiring pattern and other components mounted thereon. A printed circuit board includes a plurality of printed circuits and wiring patterns therein. As high integration of the semiconductor devices is advanced and there are increasing demands for reduction of size and high speed of the printed circuit board, copper plating, which is a more copper-rich plating, is widely used for the wiring pattern, but there are various problems in formation of a copper wiring pattern and reliability of an electric connection thereof with the semiconductor device. A typical printed circuit board comprises a conductive wiring pattern or circuit and an insulating substrate. The conductive wiring pattern is provided in a surface of the insulating substrate by forming a conductive layer such as Cu layer on the surface of the insulating substrate and the conductive layer is selectively etched to form the wiring pattern. FIG. 5 is a crosssectional view showing a process for manufacturing a conventional printed circuit board. A conductive layer 1 of Cu is formed on the surface of an insulating substrate 11 made of a resin such as an epoxy resin, a polyimide resin, or a phenol resin by plating. The resist film 2 is formed on the conductive layer 1 by coating and then exposure and development is performed. The resist film 2 is partially removed by etching to form an opening 2a. A conductive layer 3 is formed on the entire surface by plating and then the resist film 2 is removed. The conductive layer 3 is used as a base for providing an insulating layer 12 on the substrate 11 and the conductive layer 3 is selectively etched to form a wiring pattern 3. The wiring pattern 3 is provided with an undercoat insulating layer 12 formed in the opening 2a of the resist film 2, but the undercoat insulating